## **Quick Start Guide:** Synaptics<sup>®</sup> AudioSmart<sup>®</sup> 4-Mic Development Kit for Amazon AVS

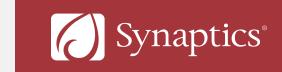

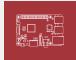

## Important Note:

Raspberry Pi 3 (RPi 3) is **not** included in the kit.

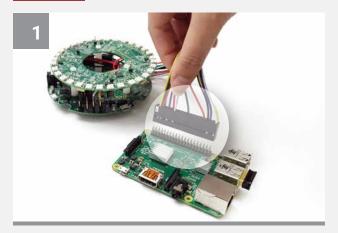

Connect the cable assembly to the GPIO pins on the RPi 3. Align the sticker labeled '1' with physical pin 1 on the RPi 3.

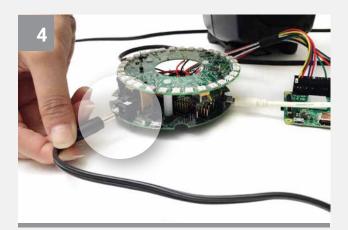

Connect the +5V power supply to the J1 connector on the CX20924 EVK board. This will power the EVK board, Microphone/LED module, and the RPi 3.

RPi 3's power adapter should NOT be used.

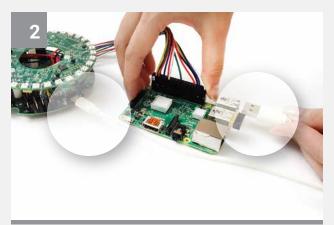

Connect the output of 4-Mic processing signal. Use the USB cable to connect J4 on the CX20924 EVK board to a USB port on the RPi 3.

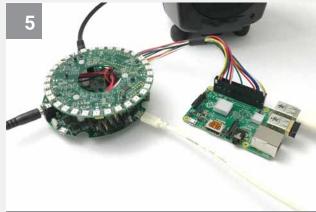

**Connecting hardware is complete.** Now it's ready for software installation. Setup instructions for RPi 3 can be found here:

https://github.com/conexant/avs-device-sdk/wiki/ 4-Mic-Development-Kit-User-Guide

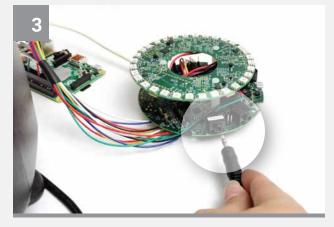

**Connect the powered speakers to the Line Out port.** Connect the 3.5mm jack from the powered speaker to J8 (labeled LINEOUT) on the CX20924 EVK board.

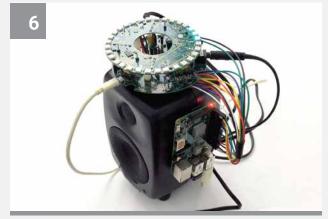

The unit should be placed on top of the speaker and affixed with some putty or foam to minimize vibrations from the speaker.

PN: 190-000303-01 Rev. A